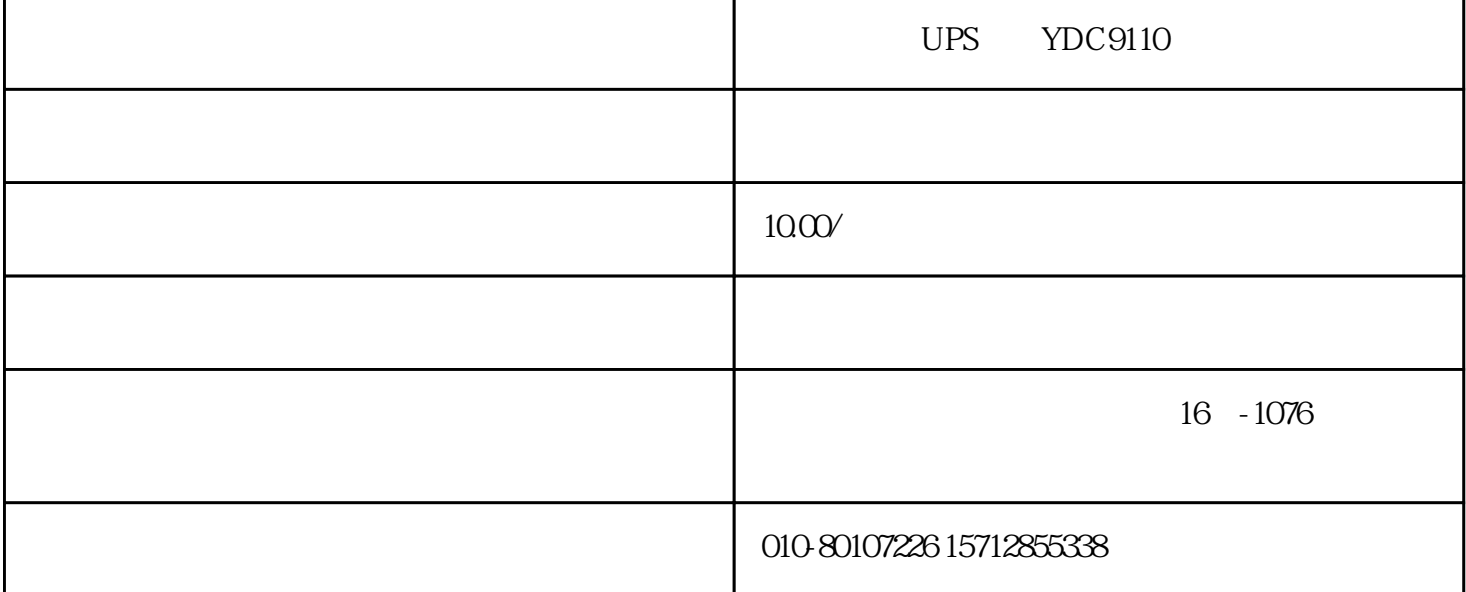

UPS YDC9110

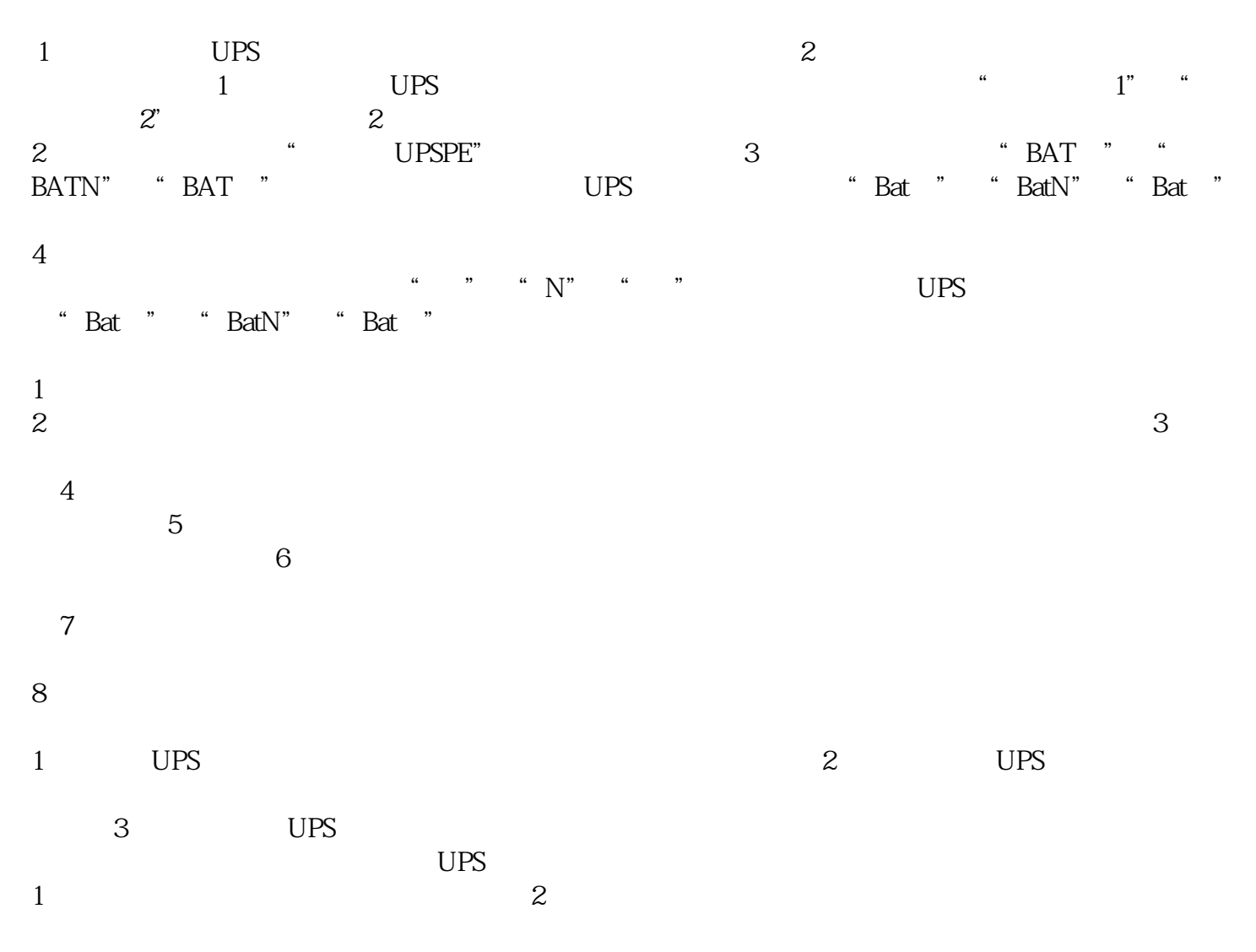

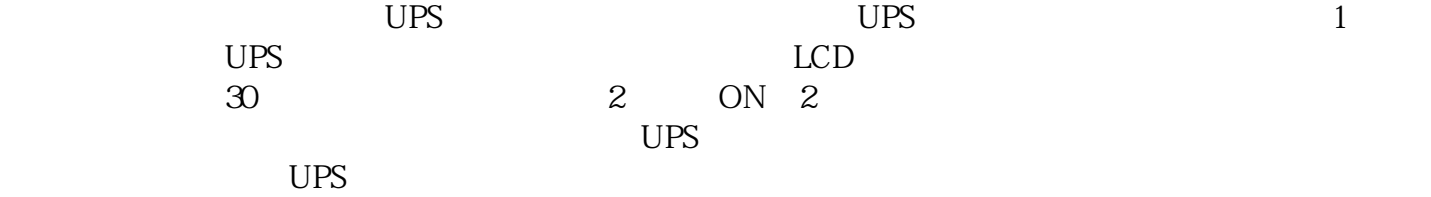